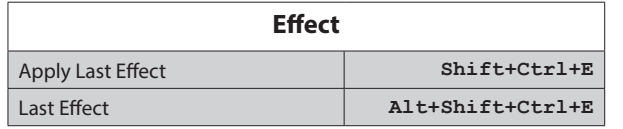

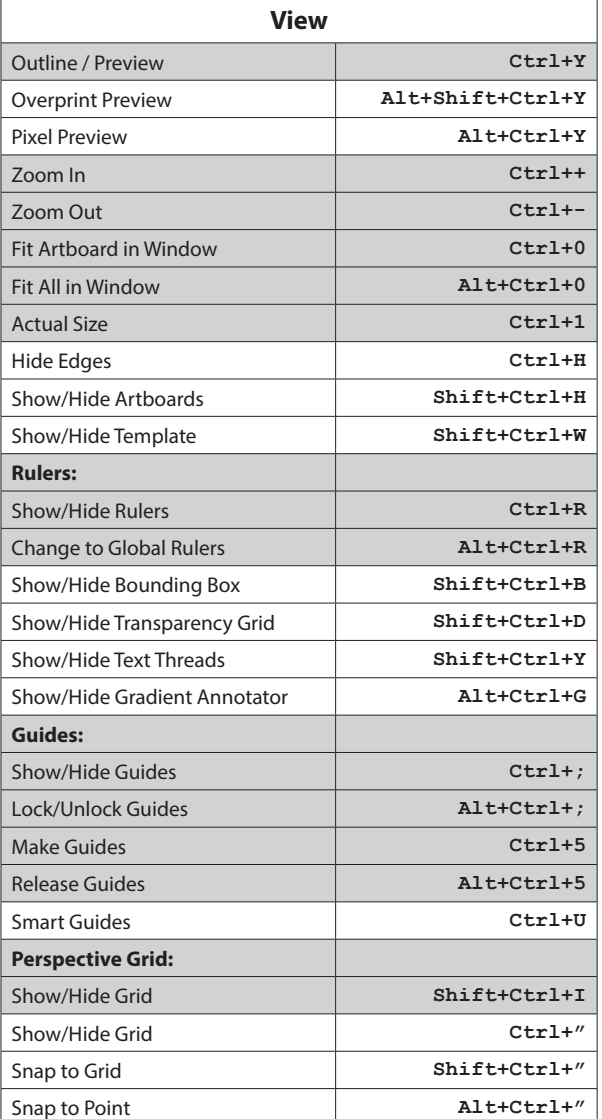

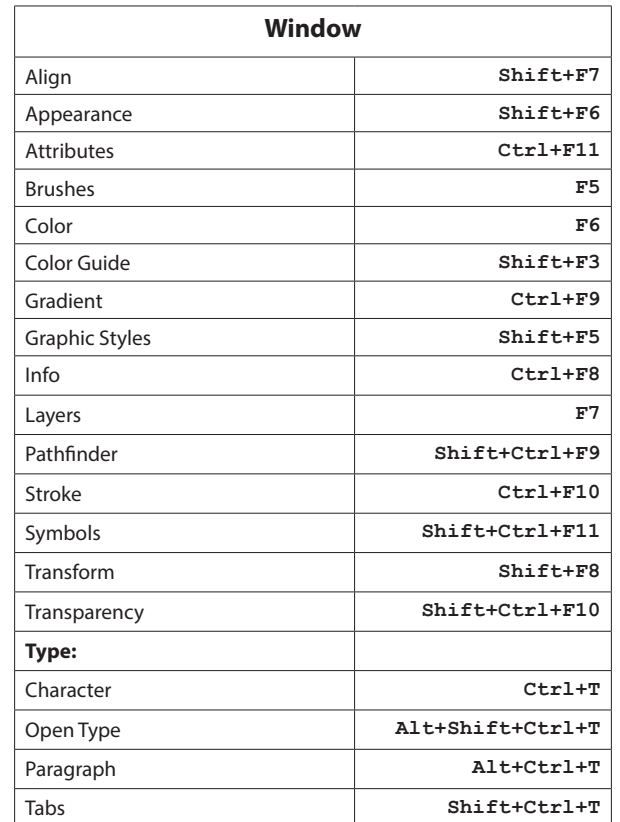

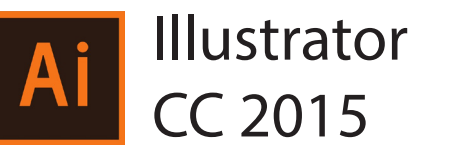

4

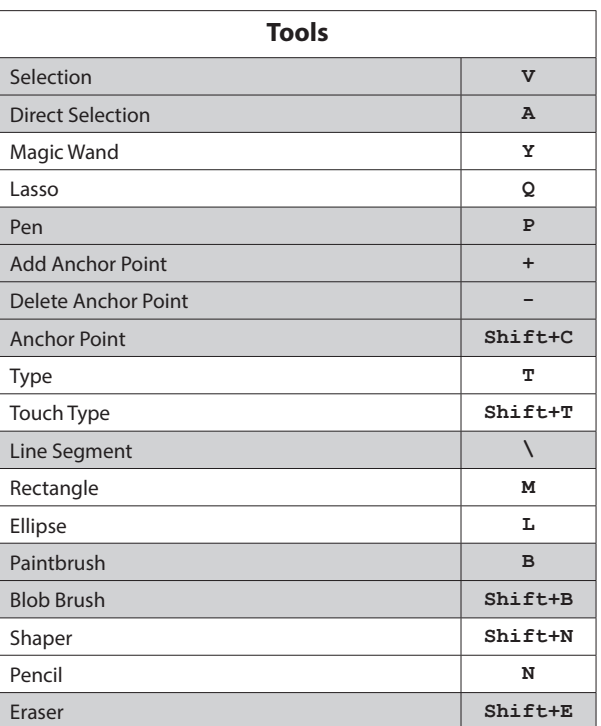

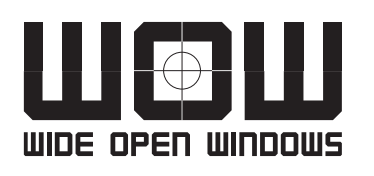

© Wide Open Windows | Maasfortbaan 115 | 2500 Lier Tel.: +32 (0)497 626 620 | E-mail: haarmanston@gmail.com Web: www.wideopenwindows.be

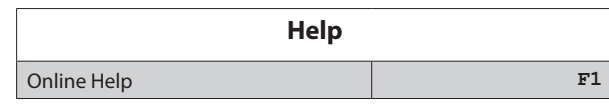

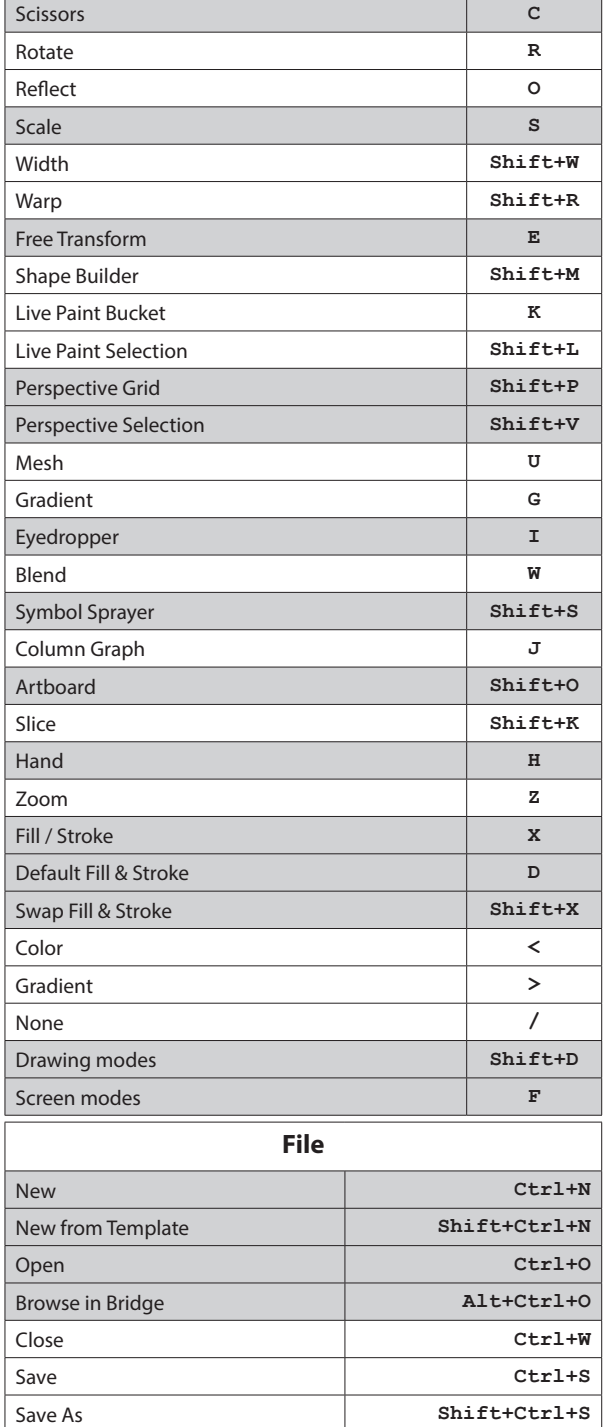

![](_page_1_Picture_549.jpeg)

![](_page_1_Picture_550.jpeg)

![](_page_1_Picture_551.jpeg)

![](_page_1_Picture_552.jpeg)

![](_page_1_Picture_553.jpeg)

![](_page_1_Picture_554.jpeg)

![](_page_2_Picture_560.jpeg)

![](_page_2_Picture_561.jpeg)

![](_page_2_Picture_562.jpeg)

![](_page_2_Picture_563.jpeg)

![](_page_2_Picture_564.jpeg)

![](_page_2_Picture_565.jpeg)

![](_page_2_Picture_566.jpeg)

![](_page_2_Picture_567.jpeg)

![](_page_2_Picture_568.jpeg)

![](_page_2_Picture_569.jpeg)

![](_page_2_Picture_570.jpeg)

![](_page_3_Picture_0.jpeg)

© Wide Open Windows | Maasfortbaan 115 | 2500 Lier Tel.: +32 (0)497 626 620 | E-mail: haarmanston@gmail.com Web: www.wideopenwindows.be